Jonah Ventures qPCR Report

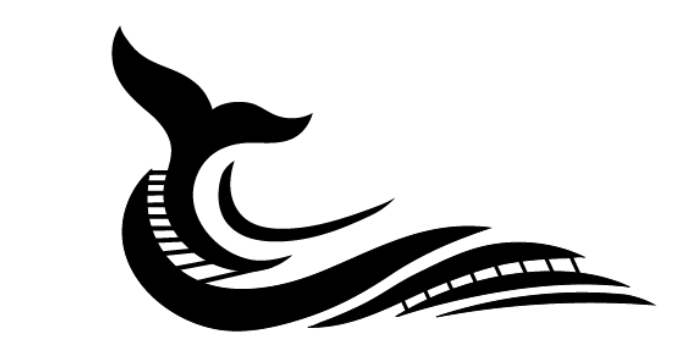

# **JONAH VENTURES** KNOWLEDGE IN SEQUENCE

October 12 2020 For more information go t[o www.jonahventures.com](http://www.jonahventures.com/) [info@jonahventures.com](mailto:info@jonahventures.com) ClientID = 1349

Last Name = CassaniJohn

BatchID = JVB0055

Number samples analyzed = 4

# **Histograms**

Shown are histograms for the distribution of the data for each assay. x-axis is log transformed copies per 100 mL (if data on water volume provided) after adding 1 to show zeros. y-axis represents count of samples in eachcategory.

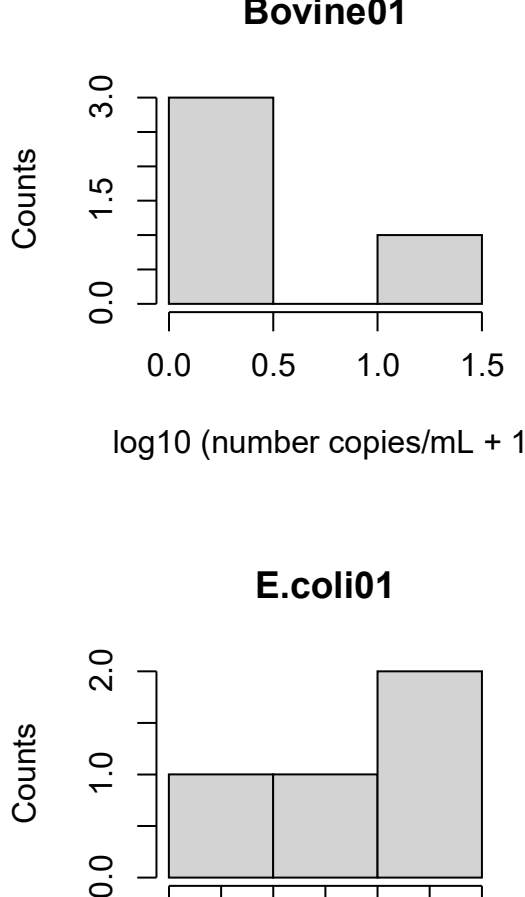

![](_page_1_Figure_4.jpeg)

log10 (number copies/mL + 1) log10 (number copies/mL + 1)

![](_page_1_Figure_7.jpeg)

**E.coli01 Human01**

![](_page_1_Figure_9.jpeg)

![](_page_2_Figure_0.jpeg)

## **Table ? Average Number of Copies for Each Assay**

This table provides data on the average number of copies that were detected for each sample for each assay.

RunID = an internal identification number. Can be used by the client to look up which calibration curve applies to each sample

SampleID = Jonah Sample ID provided by client.

Subsequent columns represent the number of copies per filtered 100 mL of water (if data provided) for each assay averaged across internal replicates. The column name denotes the assay name.

![](_page_3_Picture_168.jpeg)

# **Table 2. Percent of Replicates Above Detection Limit for Each Assay**

This table provides data on what percentage of the replicates that were run were above the detection limit. The detection limit is as high as the lowest positive on the calibration curve, but can be up to an order of magnitude lower. For example, a calibration curve might generate a positive at 100 copies and no positive for 10 copies, but the actual detection limit would be 11 copies. See Table 3 for the range of number of copies for each assay.

RunID = an internal identification number. Can be used by the client to look up which calibration curve applies to each sample

SampleID = Jonah Sample ID provided by client.

Subsequent columns show the percent of all replicates that were above detection limit for each assay. The column name denotes the assay name.

![](_page_4_Picture_314.jpeg)

# **Table 3. All data (copies/100ml)**

![](_page_5_Picture_475.jpeg)

#### **Calibration curves**

Each assay in each run is associated with a calibration curve based typically on a series of 7 10-fold dilutions of a known standard.

The calibration curve shown is for the number of cycles vs. the log10 of the number of copies in the standard. A linear regression is applied to this relationship and the r2 intercept and slope extracted for further analyses.

RunID = an internal identification number. Can be used by the client to match the calibration curve applies with each sample for an assay

Assay = the name of the assay for the calibration curve in the particular run

r2 = the coefficient of determination, or goodness of fit for the linear relationship. Typically, r2 should be  $> 0.98.$ 

efficiency = how close to a doubling of product with each PCR cycle. For a 10-fold dilution, 100% efficiency is for  $\sim$ 3.3 cycles per 10-fold dilution. A range of values is acceptable here, but we try to keep efficiency between 85% - 110%.

![](_page_6_Figure_7.jpeg)

- [1] "Calibration Curve" [1] "RunID = JVQ0119"
- $[1]$  "Assay = Human01"
- $[1]$  "r2 = 0.996"
- 

![](_page_7_Figure_0.jpeg)

[1] "Calibration Curve" [1] "RunID = JVQ0120"  $[1]$  "Assay = Poultry01"  $[1]$  "r2 = 0.998"

![](_page_8_Figure_0.jpeg)

[1] "Calibration Curve" [1] "RunID = JVQ0119"  $[1]$  "Assay = Swine01"  $[1]$  "r2 = 0.99"

![](_page_9_Figure_0.jpeg)

[1] "Calibration Curve" [1] "RunID = JVQ0120"  $[1]$  "Assay = Sheep01"  $[1]$  "r2 = 0.998"

![](_page_10_Figure_0.jpeg)

[1] "Calibration Curve" [1] "RunID = JVQ0121"  $[1]$  "Assay = E.coli01"  $[1]$  "r2 = 0.997"

![](_page_11_Figure_0.jpeg)

[1] "Calibration Curve" [1] "RunID = JVQ0119"  $[1]$  "Assay = Bovine $01$ "  $[1]$  "r2 = 0.998"

![](_page_12_Figure_0.jpeg)

[1] "Calibration Curve" [1] "RunID = JVQ0120" [1] "Assay =  $Dog01"$  $[1]$  "r2 = 0.996"

## **Assays**

- [1] "Assay Name = Bovine01"
- [1] "Assay Description = Mitochondrial gene NADH dehydrogenase subunit 5"
- [1] "Assay Thermal Profile = 1 cycle at 95 deg C for 5 minutes. 50 cycles at 95 deg"
- [2] "C for 15 seconds. 60 deg C for 1 minute"
- [1] "Assay Reference = Caldwell, J. M., Raley, M. E., and Levine, J. F. 2007"
- [2] "Mitochondrial multiplex real-time PCR as a source tracking method in"
- [3] "fecal-contaminated effluents. Environmental Science and Technology"
- [4] "41:3277-3283."

[1] "Assay Name =  $Dog01"$ 

- [1] "Assay Description = Mitochondrial Cytochrome b"
- [1] "Assay Thermal Profile = 1 cycle at 95 deg C for 5 minutes. 50 cycles at 95 deg"
- [2] "C for 15 seconds. 60 deg C for 1 minute"
- [1] "Assay Reference = Dancer, D., Baker-Austin, C., Lowther, J. A., Hartnell, R."
- [2] "E., Lees, D. N., Roberts, L. O. 2014 Development and Integration of"
- [3] "Quantitative Real-Time PCR Methods for Detection of Mitochondrial DNA and"
- [4] "Methanobrevibacter smithii nifH Gene as Novel Microbial Source Tracking Tools."
- [5] "Environmental Fornesics 15:256-264."
- [1] "Assay Name = E.coli01"
- [1] "Assay Description = uidA Gene"
- [1] "Assay Thermal Profile = 1 cycle at 95 deg C for 5 minutes. 50 cycles at 95 deg"
- [2] "C for 15 seconds. 60 deg C for 1 minute"
- [1] "Assay Reference = Srinivasan, S., et al., Escherichia coli, enterococci, and"
- [2] "Bacteroides thetaiotaomicron qPCR signals through wastewater and septage"
- [3] "treatment, Water Research (2011), doi:10.1016/j.watres.2011.02.010"
- [1] "Assay Name = Human01"
- [1] "Assay Description = Mitochondrial gene NADH dehydrogenase subunit 5"
- [1] "Assay Thermal Profile = 1 cycle at 95 deg C for 5 minutes. 50 cycles at 95 deg"
- [2] "C for 15 seconds. 60 deg C for 1 minute"
- [1] "Assay Reference = Caldwell, J. M., Raley, M. E., and Levine, J. F. 2007"
- [2] "Mitochondrial multiplex real-time PCR as a source tracking method in"
- [3] "fecal-contaminated effluents. Environmental Science and Technology"
- [4] "41:3277-3283."
- [1] "Assay Name = Poultry01"
- [1] "Assay Description = Mitochondrial Cytochrome b"
- [1] "Assay Thermal Profile = 1 cycle at 95 deg C for 5 minutes. 50 cycles at 95 deg"
- [2] "C for 15 seconds. 60 deg C for 1 minute"
- [1] "Assay Reference = Dancer, D., Baker-Austin, C., Lowther, J. A., Hartnell, R."
- [2] "E., Lees, D. N., Roberts, L. O. 2014 Development and Integration of"
- [3] "Quantitative Real-Time PCR Methods for Detection of Mitochondrial DNA and"
- [4] "Methanobrevibacter smithii nifH Gene as Novel Microbial Source Tracking Tools."
- [5] "Environmental Fornesics 15:256-264."